# **IMPORT\_CSV**

## Akcia IMPORT\_CSV

## **Deklarácia**

**Funkcia Import stpca alebo celej štruktúry z CSV súboru.** Import stpca alebo celej štruktúry z CSV súboru.

IMPORT\_CSV destStruct, delimiter, fName, timeZone, retCodeIdent\_Int[, timeMaskIdent [, lineFrom, lineTo]][TIME] [UTF8 | ENCODING "@APP\_DEFAULT@"] [COLMAP \_colMap]

### alebo

 IMPORT\_CSV destStruct, delimiter, handle, timeZone, retCodeIdent\_Int, [timeMaskIdent], numLines [TIME] [COLMAP colMap]

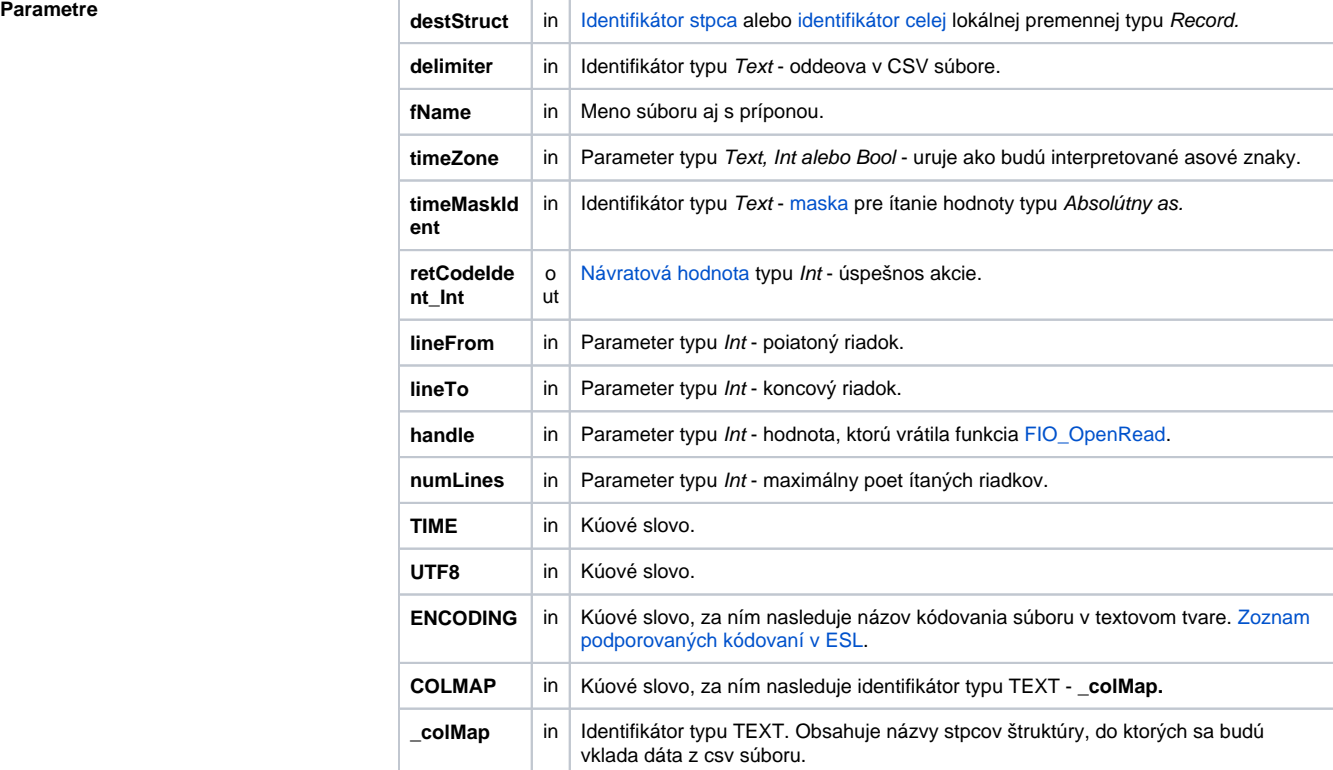

Návratový kód **Hodnota parametra retCodeIdent\_Int - pozri tabuku [chybových stavov.](https://doc.ipesoft.com/pages/viewpage.action?pageId=42700504#Preddefinovan�lok�lnepremenn�-chybove_kody)** 

Popis **Akcia íta súbor formátu CSV. Meno súboru** je dané hodnotou parametra fName. Oddeova položiek v CSV súbore je daný hodnotou parametra delimiter. Súbor môže používa riadkovanie znakmi **LF** (Unix formát), **CR** (Mac formát) alebo **CR LF** (Dos formát).

> Úspešnos operácie je indikovaná výstupným parametrom retCodeIdent\_Int. Hodnota 0 znamená úspešný import, hodnota rôzna od 0 chybu.

V závislosti od parametra destStruct akcia importuje:

- celú štruktúru parameter je celá lokálna štruktúra,
- stpec štruktúry parameter je odkaz na stpec štruktúry.

Formát CSV súboru je popísaný pri akcii [EXPORT\\_CSV.](https://doc.ipesoft.com/display/D2DOCV21SK/EXPORT_CSV)

Pokia nie je použitý identifikátor timeMaskIdent, v položkách s absolútnym asom sa oakáva formát "dd. mm.rrrr hh:mi:ss". Ak je použitý, import asu prebieha poda zadanej masky. V prípade že chýba hh, mi alebo ss, tieto sú dopané automaticky 0.

Pri importe reálnych ísel je ako oddeova desatinných miest akceptovaný znak "." (bodka) aj "," (iarka). Pri importe celých a reálnych ísel z CSV súboru je ako oddeova tisícov akceptovaný znak medzera. Ak je hodnota parametra *timeMaskIdent* "" (prázdna maska), konverzia absolútneho asu a reálnych

hodnôt prebieha poda nastavenia v **Regional and Language Options** aktuálneho užívatea na systémoch Windows. Pre iné operané systémy je prázdna maska automaticky nahradená hodnotou "dd. mm.rrrr hh:mi:ss".

V prípade konvertovania položky na typ Absolútny as a zárove je položka prázdny reazec, akcia interpretuje takúto položku ako neplatnú hodnotu.

Ak je použité kúové slovo **TIME**, predpokladá sa, že v CSV súbore sú zapísané aj asy vzniku hodnôt (CSV súbor má dvojnásobný poet stpcov).

Ak je použité kúové slovo **UTF8,** akcia íta daný textový súbor a predpokladá, že je kódovaný vo formáte UTF-8. Preto pri jeho ítaní vykonáva konverziu UTF-8 -> WIN1250.

V prípade potreby je lokálnej premennej destStruct zmenený rozmer. Tento je daný potom riadkov v CSV súbore.

Parameter timeZone uruje ako majú by interpretované asové hodnoty. V prípade, že je zadaný prázdny text, sú asy interpretované ako lokálne asy. V prípade zadania názvu asovej zóny (napr. "Europe /London"), budú asy interpretované ako lokálne asy pre zadanú asovú zónu. V prípade zadania celoíselnej hodnoty, budú asy interpretované ako asy s fixným posunom voi UTC, kde zadaná hodnota parametra definuje posun voi UTC v sekundách. Z historických dôvodov sú akceptované aj hodnoty @FALSE - asy sú interpretované ako lokálne, a @TRUE - asy sú interpretované ako asy s fixným posunom 3600 sekúnd (1 hodina) voi UTC. Použitie hodnoty @TRUE sa neodporúa a generuje upozornenie pri ukladaní ESL skriptu. Odporúa sa nahradi ju celoíselnou hodnotou.

Ak sú definované parametre lineFrom a lineTo, import prebieha od riadku definovaného parametrom Line From po riadok lineTo. Ak obidva parametre majú hodnotu -1, importuje sa celý CSV súbor.

Druhý variant akcie preíta nasledujúcich numLines riadkov z CSV súboru. Súbor musí by otvorený funkciou [FIO\\_OpenRead](https://doc.ipesoft.com/display/D2DOCV21SK/FIO_OpenRead).

Akciu je výhodné použi pri vekých CSV súboroch, ktoré sa neodporúa íta naraz.

Oddeova v CSV súbore (parameter delimiter) je možné získa volaním funkcie [%GetCSVDelimiter.](https://doc.ipesoft.com/display/D2DOCV21SK/GetCSVDelimiter)

Parameter \_colMap umožuje zadefinova stpce cieovej štruktúry a poradie, v akom sa budú postupne vklada dáta z importovaného súboru. Názvy stpcov musia by oddelené oddeovaom = delimiter. V prípade potreby ignorovania niektorých spcov z .csv súboru, je potrebné tieto stpce zadefinova v parametri \_colMap pomocou oddeovaa.

Ak sa názvy stpcov v \_colMap nezhodujú s definíciou štruktúry, skript vyhlási chybu "Invalid name of Cols in ColMap: názvy zlých stpcov".

Ak parameter \_colMap obsahuje string nulovej džky, skript vyhlási chybu "ColMap is empty". **Ak je v .csv súbore poet stpcov menší ako požadovaný, neexistujúce stpce sa importujú ako neplatné hodnoty!**

Príklad použitia:

**bez ignorovania stpcov** SD.Data má stpce **DATE**, **VALUE**, **NR**

\*.CSV má hlaviku **NR**, **DATE**, **VALUE**, **DESCRIPT**, **ID**

premenná \_colMap môže obsahova:

- **NR;DATE;VALUE**
- **NR;DATE**
- **NR**
- **s ignorovanými stpcami** SD.Data má stpce **ID**, **VALUE**, **NR**

\*.CSV má hlaviku **NR**, **DATE**, **VALUE**, **DESCRIPT**, **ID**

premenná \_colMap môže obsahova: **NR;;VALUE;;ID**

- **NR;;;;ID**
- **;;VALUE;;ID**

**Príklad** Parameter timeMaskIdent je možné vynecha nasledujúcim spôsobom:

 IMPORT\_CSV destStruct, delimiter, fName, timeZone, retCodeIdent\_Int, , lineFrom, lineTo

**Príklad 2** Preítanie celého CSV súboru po 1000 riadkoch:

```
 RECORD NOALIAS (SD.AZZD_Imp_Day) _Import_H
INT _retCode
INT _handle
_handle := %FIO_OpenRead("c:\Application\Import\LP_0407_0408180810.csv")
DO_LOOP
IMPORT_CSV _Import_H, ";", _handle, @FALSE, _retCode, "dd.mm.rr", 1000
; spracovanie naítaných dát
EXIT_LOOP _Import_H\DIM < 1000 
END_LOOP
_bOk := %FIO_Close(_handle)
```
**Súvisiace stránky:** [Akcie v skriptoch](https://doc.ipesoft.com/display/D2DOCV21SK/Akcie+v+skripte)